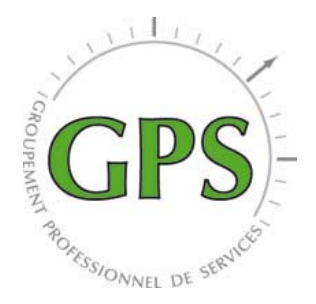

# **Le petit lexique de l'imprimeur**

# **A Comme :**

**Accroche :** Titre d'une annonce, d'un chapitre ou d'une affiche dont l'impact rédactionnel et visuel permet d'accrocher le lecteur.

**Affiche 4x3 :** Grande affiche de publicité que l'on voit dans les stations de métro ou à l'extérieur, en environnement urbain.

**Agrafage** *ou piqûre* : Méthode de reliure qui consiste à piquer des pages assemblées. On distingue l'agrafage en coin ou à plat et l'agrafage à cheval qui consiste à l' ajout d'agrafes métalliques au centre sur la zone de pliage. A noter IL FAUT NOMBRE DE PAGES MULTIPLE DE 4.

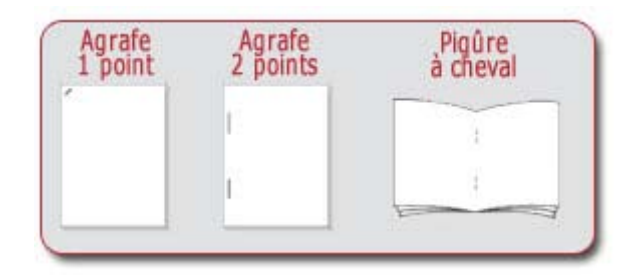

**Alinéa :** Retour à la ligne pour le début d'un paragraphe avec renfoncement de cette première ligne dans la typographie classique.

**Amalgame :** Impression simultanée de plusieurs documents sur un même papier.

**Aplat** (ou **à-plat**) : Désigne une surface de couleur uniforme (de même nuance et même puissance).

**Assemblage** : Opération consistant à rassembler dans un ordre convenu différents feuillets ou cahiers afin d'obtenir un livre dans l'ordre de reliure.

**Autocopiant** : Papier utilisé pour la réalisation de liasses. Il est composé de plusieurs feuillets qui, placés dans un ordre précis, permettent la transcription de l'écriture sur les feuillets suivants. Il remplace le papier carbone. Le 1<sup>er</sup> feuillet est le CB, les feuillets centraux sont les CFB, le dernier feuillet est le CF.

#### **B Comme :**

**BAT « Bon à Tirer » :** Accord donné par un client à l'imprimeur prouvant qu'il donne son accord pour l'impression. Il peut se présenter sous forme d'impression ou sous forme d'aperçu informatique. L'accord du signataire engage sa responsabilité pour la suite de la fabrication donc sa validation décharge l'imprimeur en cas de coquille.

**Blanc tournant** : Blanc entourant de façon précise un aplat, un pavé de texte ou une illustration

**Bords perdus** *ou fonds perdus* **:** Pour que l'impression n'ait pas de marge blanche tout autour. Exemple : pour avoir un document A4 à bords perdus, il faut imprimer sur une feuille A3 et massicoter après. Il faut en général 5mm de débord pour une bonne impression des documents.

**Brochure** : Ouvrage dont la couverture est directement solidaire des cahiers intérieurs par piqure ou par collage.

#### **C Comme :**

**Cadrage :** Détermination des parties à conserver d'un document original en précisant les dimensions voulues ou l'échelle d'agrandissement ou de réduction.

**Cahier** : Pages résultant du pliage d'une feuille. En imprimerie numérique 1 cahier vaut 4 pages. En imprimerie offset un cahier peut être de 4, 8, 12 ou 16 pages.

**Calage :** Ensemble des opérations qui permettent de préparer une machine en vue d'un tirage.

**Charte graphique :** Ensemble des textes (ou codes) graphiques (typographie, dessin, couleurs) adopté par une entreprise ou un organisme dans un souci de permanence et de cohérence de l'image produite.

**Chasse :** différence de dimension (largeur) des feuilles pliées due à l'épaisseur du papier. Les feuilles extérieures étant plus larges que les feuilles intérieures (surtout pour un façonnage deux piques métal).

**Chemin de fer** : Plan de montage d'une brochure pour l'emplacement des textes et des illustrations afin de faciliter la mise en page.

**[CMJN \(CMYK\)](http://www.lesgrandesimprimeries.com/definition/cmjn-%28cmyk%29/8)** : Cyan, magenta, jaune, (*ou « Y » pour « Yellow »*) et Noir (*« K » pour « blacK »*) noir : Couleurs utilisées pour l'impression en quadrichromie. Si on combine ces 4 couleurs à des pourcentages différents, on obtient une très large gamme de coloris.

**Composition :** Opération consistant à placer et à mettre en forme le texte.

**Compte fils :** Loupe à fort grossissement, montée sur charnière, utilisée dans l'imprimerie pour examiner le détail d'une impression.

**Contre-collage** : Collage d'une feuille de papier, carton ... sur un support rigide : PVC, carton plume....

**Copyright :** Mot garantissant les droits de l'auteur ou de l'éditeur sur un ouvrage.

**[Corps](http://www.lesgrandesimprimeries.com/definition/corps/9)** : Dimension d'une lettre.

**[Couleur primaire](http://www.lesgrandesimprimeries.com/definition/couleur-primaire/12)** : Couleur ne pouvant être produite par aucune autre couleur.

#### **D Comme**

**Débord** *[ou bord perdu](http://www.lesgrandesimprimeries.com/definition/debord-/16)* : Surplus de couleur, de fond visuel ou photographique dépassant du format final du document sur tout son périmètre, permettant d'éviter les imprécisions de découpe au moment du passage au massicot. Il faut en général 5mm de débord pour une bonne impression des documents.

**[Définition](http://www.lesgrandesimprimeries.com/definition/definition/17)** : Capacité de reproduire le maximum de détails d'un document. Elle est liée à la distance d'observation de l'image.

**[Dégradé](http://www.lesgrandesimprimeries.com/definition/degrade/18)** : Transition progressive entre le noir et le blanc, entre une couleur et une autre ou entre une couleur et le blanc ou le noir.

**Dépliants :** Feuille de grand format, repliée sur elle-même avec différents plis utilisée comme prospectus, ou comme plaquettes.

**Dorure à chaud** : Application à chaud d'une feuille dorée, argentée ou de couleur à l'aide d'un cliché en relief. Cette finition vous coutera nettement plus cher qu'un simple pelliculage.

**[Dos carré collé](http://www.lesgrandesimprimeries.com/definition/dos-carre-colle-/21)** : Technique de reliure de dans laquelle les cahiers sont assemblés et collés dans le dos à la couverture. La couverture, la tranche et le dos ne font qu'un : on parle de couverture enveloppante. L'épaisseur minimum pour ce type de reliure sur papier 80g est de 4mm/4,5mm (environ 50 pages en recto ou 80 pages recto verso). Variante : le DOS CARRE COUSU COLLE où les cahiers sont cousus puis collés dans le dos de la couverture.

**DPI :** mesure déterminant la résolution des images et du texte imprimés *(abréviation de Dot Per Inch = nombre de points par pouce).* C'est le nombre de pixels créés sur une surface d'un pouce. Plus ce nombre est grand, meilleure sera la résolution et la définition de l'image.

**Dépliant :** [Document commercial ou publicitaire](http://www.printoclock.com/depliants-c-24/exemples-depliants-pc-85.html) qui est constitué généralement de plusieurs pages assemblées et qui se déplie lors de la lecture. **Détourage :** Séparation des formes d'une silhouette d'un personnage ou d'un objet du fond de l'image. Le détourage se fait, en principe, sur le logiciel Photoshop avec l'outil de la plume. Il se construction de la plume de la plume. Als plumes de la plume. Il se construction de **Dorure à chaud :** Opération de finition consistant à décorer un livre avec une feuille d'or, souvent pratiquée sur la tranche du livre. **DPI (Dot Per Inch ou Pixel par pouce) :** Traduction de point par pouce (unité de précision).

## **E Comme**

**Empattement :** Sorte de petit trait (ou ornementation) qui prolonge les extrémités des traits droits et obliques des lettres.

**Encart :** Elément supplémentaire à une brochure placé à un endroit déterminé ou indéterminé dans cet ouvrage.

**Encartage** : C'est l'insertion d'un cahier dans un autre.

**Extension de fichier :** Les noms de fichiers ont souvent une extension, comme .doc pour un document Word. Sous Windows, les fichiers doivent en avoir une contrairement à Mac OS X, où ce n'est pas nécessaire.

**Epreuve** : Impression numérique ou cromalin pour le contrôle des documents à éditer.

#### **F Comme**

**[Façonnage](http://www.lesgrandesimprimeries.com/definition/faconnage-/25)** : dernières opérations de la production d'un produit imprimé. Elle englobe les actions de pliage, découpe, perforation, rainage, reliure, assemblage, brochage.....

**Feuilles de passe** : Feuilles utilisées au lancement d'une impression pour le réglage des couleurs.

**Feuillet :** Il représente 2 pages, soit 2 faces - le recto et le verso. Une feuille A3 pliée en deux est un « 4 pages A4 ».

**Fichier :** ensemble des données numériques enregistrées sur un support informatique qui peut être traité par ordinateur.

**Fichier natif :** Document de mise en pages, InDesign ou Xpress, par exemple, envoyé avec les fichiers associés comme les images et les polices.

**Finition :** Définit l'ensemble des traitements supplémentaires à l'impression classique (vernis, pelliculages, etc…)

**Flocage tee-shirts** : Cette méthode est particulièrement utilisée pour la création d'un texte ou d'un logo en 1 couleur (voire 2 s'il n'y a pas de repérage) ou d'un motif sans dégradé de couleur. Une fois le motif réalisé grâce au logiciel adéquat, l'impression est réalisée à l'aide d'un film plastique sur lequel a été découpé le motif grâce au plotter, une machine spécifique qui permet une découpe très précise. Une fois ce film positionné au bon endroit, il est fusionné à très haute pression et haute température pour le fixer définitivement sur le support choisi.

**Flyers** : Prospectus, affiches, publicités, tracts…

**[Folio](http://www.lesgrandesimprimeries.com/definition/folio/26)** : Numéro qui figure sur la page. Les pages de droite comportent toujours un folio impair, celles de gauche un folio pair.

**Fond Perdu :** débordement d'une image au-delà des traits de coupe, pour une impression jusqu'au bord du papier. Afin d'imprimer jusqu'au bord de vos documents, il faut imprimer sur un papier d'un format légèrement supérieur qui est ensuite massicoté.

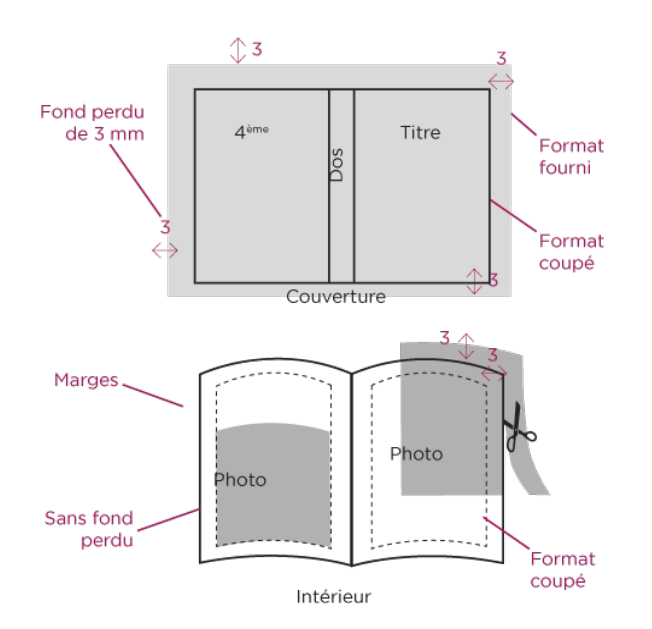

**Fonte ou police :** jeu complet de lettres, chiffres, ponctuations et caractères spéciaux appartenant à la même famille typographique.

**[Format](http://www.lesgrandesimprimeries.com/definition/format-/32)** *voir détails en fin du lexique :* Définit les dimensions d'un document. On parle de format ouvert et format fermé pour tous les documents comportant plus de 2 faces (pages). La norme veut que l'on note ces formats en commençant par le côté horizontal. Variantes :

*FORMAT A LA FRANCAISE : format dont la plus grande dimension est la hauteur. (Synonyme : format paysage)*

*FORMAT A L'ITALIENNE : format dont la plus grande dimension est la largeur. (Synonyme : format portrait)*

Formats les plus usités :

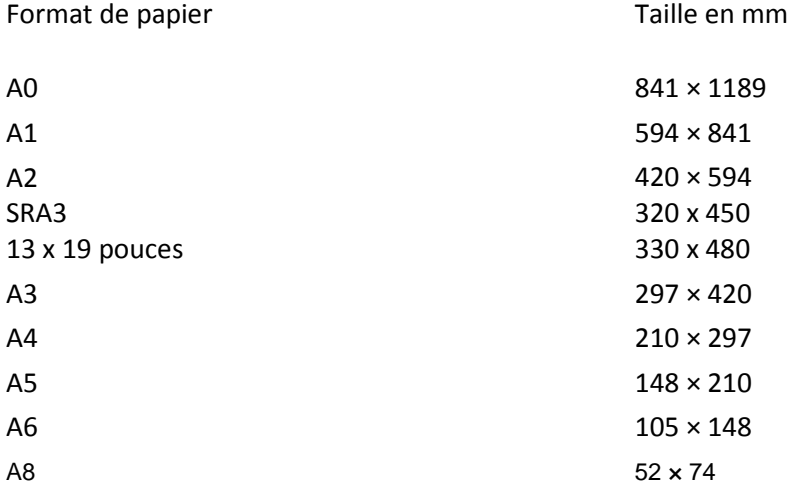

*Chez GPS, nous imprimons au format maxi 330 x 480 mm pour l'impression numérique et au format A0 sur traceur*

**[Forme de découpe](http://www.lesgrandesimprimeries.com/definition/forme-de-decoupe/33)** : Outil de découpe personnalisé permettant une finition des documents sur mesure.

**Française (à la) :** Adjectif qui correspond au format dont la plus grande dimension est la hauteur.

#### **G Comme**

**Gabarit** : Modèle précis servant à la réalisation de document.

**Gaufrage** : impression en creux ou en relief réalisée avec outil et une contre partie sur platine typographique**.** 

**Genre littéraire** : Un genre littéraire permet de classer les productions littéraires en prenant en compte des aspects de forme, de contenu, de registre, de style, etc…par exemple, le roman, la nouvelle, le récit de voyage, le polar, le conte, le recueil de poésie, la biographie…

**Graisse** : épaisseur du caractère (maigre, normal, demi-gras, gras, light, bold, extrabold).

**[Grammage d'un papier](http://www.lesgrandesimprimeries.com/definition/grammage-dun-papier/35)** : Poids du papier au mètre carré, se mesure en grammes. Détermine généralement son épaisseur et sa rigidité. *Chez GPS nous imprimons sur des papiers de 80 g à 350 g.*

**[Graphisme](http://www.lesgrandesimprimeries.com/definition/graphisme-/37)** : Se dit de la composition globale d'un visuel.

**Grecquage** : Opération consistant à entailler des pages d'un côté pour améliorer la répartition et la prise de la colle et pouvoir façonner.

**Justification :** Longueur d'une ligne de texte composé, exprimée en douzes et points pour la typographie, en millimètres ou en picas pour la photocomposition.

# **K**

**Kakémono :** Terme signifiant « ce que l'on suspend » en japonais. Support de l'affichage. Bande plus ou moins large (mais étroite en règle générale) en papier, en toile ou en plastique, que l'on déroule et suspend par son extrémité supérieure.

## **H Comme**

**Haute résolution** : Les images utilisées pour le web sont généralement en basse résolution (72 dpi) alors que les images utilisées en imprimerie doivent être à 300 dpi.

**Hirondelles ou** *repères de coupe ou croix de repérage* : traits de coupe, imprimés dans la marge permettant de déterminer la coupe.

**Homothétie** : Agrandissement ou réduction d'une image sans changer le rapport hauteur / largeur.

**HTML :** Langage balisé servant à définir au moyen de balises l'apparence et le contenu d'une page Web.

#### **I Comme**

**Image numérique :** Image réalisée à partir de logiciels sur micro-ordinateur, constituée par un ensemble de points appelés « Pixel ».

**Imposition** : Classement dans un ordre déterminé des pages d'un ouvrage, afin qu'après pliage, les pages se suivent dans le bon ordre.

**Impression numérique :** impression directe informatique à partir de fichiers.

**Impression offset :** Procédé d'impression traditionnel dans lequel l'encre est transférée de la plaque au blanchet, puis du blanchet au papier.

**Impression sérigraphie :** Technique d'imprimerie qui utilise des écrans interposés entre l'encre et le support. Cette technique permet l'impression sur des supports plus grands et plus épais que l'impression en offset. Elle offre aussi l'avantage d'imprimer sur des supports autres que le papier (PVC, carton, adhésif...). Les affiches grand format, les stickers, les PLV... étaient majoritairement imprimés en sérigraphie. Aujourd'hui, si les quantités sont faibles, les techniques d'impression numériques tendent à supplanter l'impression en sérigraphie.

**Imprimante :** machine permettant une sortie papier des données contenues dans l'ordinateur. Il existe de nombreux procédés d'imprimantes: laser, à jet d'encre, à sublimation, etc…

**Indesign :** Programme de mise en pages employé dans les industries graphiques.

**Infographie :** Ensemble des techniques de création et de traitement électronique des images.

**Intensité lumineuse :** Intensité de la lumière, également appelée « luminosité » ou « luminance ».

**Italienne (à l') :** Format dont la plus grande dimension est la largeur.

#### **J Comme**

**JPEG :** format largement utilisé pour le Web et les documents imprimés. Choix d'enregistrement à partir des logiciels de photo. C'est le format d'image le plus couramment utilisé.

**[Justification](http://www.lesgrandesimprimeries.com/definition/justification/41)** : Manière de composer ou mettre en page un texte. On peut aligner à gauche (fer à gauche), à droite (fer à droite), centrer ou faire une justification intérieure (texte qui forme un carré ou rectangle parfait). L'alignement à gauche est le plus commun.

#### **L Comme**

**Livre :**

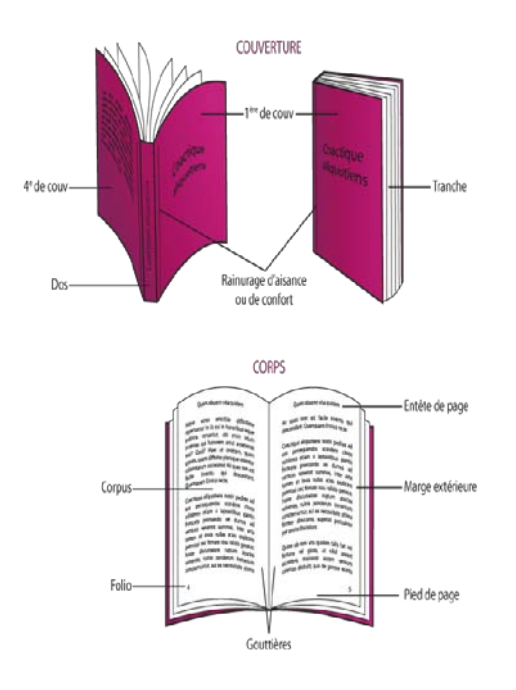

**Logo(type) :** Emblème graphique d'une société ou d'une collectivité.

#### **M Comme**

**Maculage** : C'est un défaut d'impression. L'encre vient souiller la feuille suivante.

**Main d'un papier :** C'est la « raideur » du papier, mesurée par le rapport entre l'épaisseur de la feuille et son grammage. A grammage équivalent, 2 papiers peuvent avoir des mains différentes.

**Marge** : Blanc entourant un bloc de texte.

**Massicot** : Outil servant à la coupe du papier.

**Moirage :** Type de motif disgracieux qui apparaît lorsqu'un sujet avec un motif répété est tramé.

**Montage :** Placement définitif en document ou en films des textes corrigés en pages (Edition).

#### **N Comme**

**Négatif :** Image photographique où les valeurs sont inversées par rapport à l'original.

**Niveaux de gris** : Image en noir et blanc et ses différentes nuances de gris.

**Noir-au-blanc :** Terme de métier caractérisant la reproduction d'un texte sous forme négative lisible (par exemple : lettres blanches sur fond noir).

**[Noir Soutenu](http://www.lesgrandesimprimeries.com/definition/noir-soutenu-/44)** : Se dit d'un noir soutenu par des valeurs de cyan, magenta et jaune pour obtenir un noir plus dense et plus profond.

**Nuancier :** échantillonnage couleur (nous utilisons le nuancier Pantone©).

**[Numérique \(impression\)](http://www.lesgrandesimprimeries.com/definition/numerique-%28impression%29-/48)** : Procédé d'impression particulièrement adapté aux petits tirages et aux visuels différents.

**[Numérisation](http://www.lesgrandesimprimeries.com/definition/numerisation/49)** : Transformation d'un document papier en fichier informatique (scan).

## **O Comme**

**Original :** c'est le document à reproduire en un ou plusieurs exemplaires.

**Offset** : Procédé majeur d'impression. Il est un dérivé de son ancêtre la lithographie. L'élément imprimant (report) transfère son encrage sur un cylindre caoutchouté (blanchet) qui à son tour le dépose sur le support papier. Ce procédé est utilsé pour les grandes quantités, les frais de « calage » (mise en route de la machine) étant très important.

**Opacité** : Aptitude plus ou moins importante d'un papier à laisser passer la lumière.

#### **P Comme :**

**[Page](http://www.lesgrandesimprimeries.com/definition/page/53)** *ou face* : Une page correspond à la face d'un feuillet. Un feuillet recto verso = 2 pages.La pagination est la numérotation des pages

**[Pantone](http://www.lesgrandesimprimeries.com/definition/pantone/52)** *ou ton direct* : Système de référence international permettant de choisir une nuance parmi une gamme comprenant 747 couleurs distinctes identifiées par un numéro de référence. En offset il est possible d'imprimer en quadrichromie + Pantone®, ce qui permet, par exemple l'ajout de couleurs non imprimables en quadri (or, argent, fluo, etc…)

**[PAO](http://www.lesgrandesimprimeries.com/definition/pao/54)** *ou Publication Assistée par Ordinateur* **:** Regroupe les notions de graphisme et de mise en page.

**Papier** : Il y a différents supports sur lesquels on peut imprimer, comme les couchés couchés brillant (CB), couchés mat (CM), couché satiné ou demi-mat (CDM) offset, adhésif... , ce sont ces supports qui donnent la qualité du document.

**Papier Bristol : Papier blanc et très lisse entre 150 g et 320 g.** 

**Papier Calque :** Papier original par sa qualité de transparence.

**Cartes** : Cartes, cartes graphiques ou carton sont des papiers qui ont une épaisseur beaucoup plus épaisses et solides que du couché brillant ou mat. C'est pour cela qu'on l'utilise souvent pour les calendriers.

**Papier Couché :** Papier dont la surface est enduite d'une couche de craie ou de kaolin. Le papier est ensuite calandré pour obtenir une finition brillante, satinée ou mate. se dit d'un papier qui a subit un traitement de surface lui donnant un bon lissé. Il peut être mat, satiné ou brillant.

Certains papiers possèdent un label :

# **Papiers FSC** : Le FSC (ou Forest Stewardship Council) est un écolabel, qui assure que la production du papier a respecté une gestion durable des forêts. Certains classent ce label aussi comme écosociolabel.

PEFC **Papiers PEFC** : Logo privé de l'écolabel PEFC (Programme for the Endorsement of Forest Certification schemes).

# récupérés.

**Papier Recyclé** : Papier fabriqué à partir de papiers usagés

**Paquetage** : Conditionnement des imprimés pour la livraison.

**PDF :** transformation d'un fichier (textes + images + illustrations) en une seule image. La spécificité du PDF est de garder la mise en forme (polices d'écritures, images, marges…) telle qu'elle a été définie par celui qui l'a conçue, et ce quelles que soient l'application et la plate-forme utilisées pour imprimer ou visualiser ledit fichier. Contrairement à un fichier Word par exemple ou la mise en page bouge et où l'utilisateur peut perdre sa mise en page.

**[Pelliculage](http://www.lesgrandesimprimeries.com/definition/pelliculage/65)** : application d'une pellicule transparente, mate, satinée ou brillante sur une feuille imprimée. Le pelliculage renforce la résistance du papier. Il existe aussi différents pelliculages: peau de pèche, parfumé, à effet métallique... Malheureusement, ils sont relativement chers, fragiles, et se rayent facilement. Les papiers les plus appropriés pour le pelliculage sont les couchés.

**[Perforations](http://www.lesgrandesimprimeries.com/definition/perforations/66)** : Découpe en pointillé qui permet de détacher un coupon par exemple

**Pétouille** : Petite tâche sur l'imprimé (encre ou matière).

**Piqûre à cheval** : Agrafage des brochures sur la zone de pliage.

**[Pixel](http://www.lesgrandesimprimeries.com/definition/pixel/57)** : Les images numériques sont composées de pixels ayant chacun un ton ou une couleur spécifique (petit carré qui apparait en zoomant sur l'image).

**Plastifier ou Laminer :** recouvrir à l'aide d'une pellicule transparente adhésive tout document. Cette méthode permet de protéger le document et de lui donner différents aspects de finition mat ou brillant. Pour des utilisations en intérieur ou extérieur.

**[Pli accordéon](http://www.lesgrandesimprimeries.com/definition/pli-accordeon-/58)** *ou pliage en Z ou M:* Ensemble de plis successifs dans un sens puis dans l'autre.

**[Pli croisé](http://www.lesgrandesimprimeries.com/definition/pli-croise/59)** : Pliage d'un document en 4

**[Pli fenêtre](http://www.lesgrandesimprimeries.com/definition/pli-fenetre-/60)** : Les extrémités gauche et droite sont repliées vers le centre du document.

**[Pli portefeuille](http://www.lesgrandesimprimeries.com/definition/pli-portefeuille-/61)** : Pli fenêtre replié en deux parallèlement aux premiers plis.

**[Pli roulé](http://www.lesgrandesimprimeries.com/definition/pli-roule/62)** : Plis parallèles partant d'une extrémité du document et rejoignant l'autre en pliant la feuille sur elle-même et dans le même sens.

**[Pochette](http://www.lesgrandesimprimeries.com/definition/pochette/67)** : Enveloppe dont l'ouverture est sur le petit coté

**[Point](http://www.lesgrandesimprimeries.com/definition/point/68)** : Unité de mesure de typographie. Son abréviation est pt. Sa valeur équivaut à peu près à 1/72" ou 0,35 mm

**[Points métal](http://www.lesgrandesimprimeries.com/definition/points-metal/69)** *ou piqûre métal* : Reliure d'une brochure par agrafage

**Police :** Ensemble de lettres, composant un caractère dans un corps et une graisse donnés.

**[Postscript](http://www.lesgrandesimprimeries.com/definition/postscript-/70)** : Langage informatique de description de page, utilisant un mode vectoriel de description des caractères. Ce langage assure la liaison entre les ordinateurs et les unités de sortie évoluées telles que les photocopieurs numériques, les RIP ou les photocomposeuses. (Mise en page, PAO, prépresse)

**Prétirage :** Tirage à une quantité limitée d'exemplaires non définitifs.

**[Prise de pince](http://www.lesgrandesimprimeries.com/definition/prise-de-pince-/71)** : En impression, bande de papier non imprimable, nécessaire pour que les pinces de la machine puissent prendre les feuilles. Il est donc nécessaire de prévoir cette zone lors de la réalisation de votre maquette (A4, A3: 5 mm).

#### **Q Comme**

**[Quadrichromie](http://www.lesgrandesimprimeries.com/definition/quadrichromie/73)** : Impression par point de quatre couleurs (cyan, jaune, noir et magenta)

#### **R Comme**

**[Rainage](http://www.lesgrandesimprimeries.com/definition/rainage-/74)** : Permet de plier le papier sans risque de cassure des fibres. Le rainage est nécessaire sur les grammages supérieurs à 150 g.

**Recto :** face d'une feuille, la première imprimée ou face d'un feuillet. Antonyme : verso.

**Reliure :** Technique de finition des ouvrages imprimés comportant un ensemble spécifique d'opérations conduisant à la réalisation des livres.

**Repiquage :** reproduction d'un document sur un support portant déjà une impression.

**Reprographie :** photocopie d'un original papier.

**Réserve** : Texte ou image laissés en blanc dans une surface imprimée (défonce).

**[Résolution](http://www.lesgrandesimprimeries.com/definition/resolution/75)** : Mesure de la netteté et de la précision d'une image exprimée en dpi (points par pouce). Résolution standard des images : 300dpi.

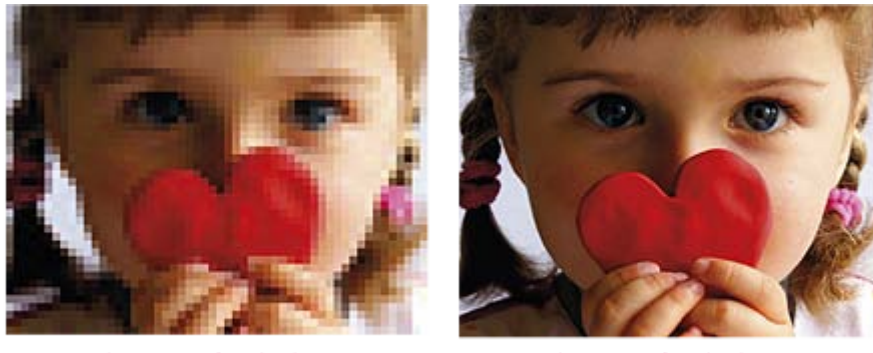

basse résolution 72 dpi

haute résolution 300 dpi

**RIP** : Il s'agit de l'outil informatique qui permet de tramer des données afin de les rendre imprimables. Il fait le lien entre l'ordinateur et l'imprimante.

**Rough :** Esquisse réalisée au crayon d'un projet de mise en page, d'une photo à réaliser...

**RVB :** Rouge, Vert, Bleu: Utilisé pour l'affichage des couleurs sur moniteur. Opposable au système CMJN (CMYK) réservé à l'impression.

#### **S Comme**

Saturation : La couleur est saturée lorsqu'elle atteint son niveau d'intensité maximum.

**Scan :** transformation d'un document en fichier numérique exploitable en PAO (voir numérisation).

**Scanner :** Appareil permettant l'analyse électronique d'une image dans le but d'en traiter les couleurs et d'en retravailler les contours (PAO).

**Sérigraphie** : C'est une technique d'impression à plat qui consiste à faire passer l'encre au travers d'un écran de soie tendu sur un cadre. L'encre se dépose ainsi sur le support en reproduisant les formes ouvertes de l'écran.

**Sigle :** Graphisme des lettres d'une société ou d'un organisme.

**Signe :** Unité de comptage du texte. Chaque lettre, signe de ponctuation et les blancs sont comptés.

**Signet :** Document imprimé, relié au dos par un ruban. Ruban marque-page d'un livre.

**Simili :** Image demi-teinte tramée réalisée d'après un document comprenant des dégradés de valeurs.

**Sommaire :** Enumération des titres de chapitre d'un ouvrage avec pagination indiquée.

**Spécimen :** Essai de composition d'une partie d'un texte dans un caractère donné pour accord.

**Support :** matière sur laquelle nous imprimons : papier, adhésif, polyester, tissus, calque...

**Support numérique :** accessoire informatique qui permet de sauvegarder ou de transporter vos fichiers : CD, DVD, ZIP, disquette, Clé USB.

**Surfaçage** : Ajout d'un vernis ou pelliculage sur toute la surface de l'imprimé.

#### **T Comme**

**Taille-douce :** Procédé d'impression en creux réalisé à l'aide d'une gravure manuelle sur cuivre.

**[Teinte](http://www.lesgrandesimprimeries.com/definition/teinte/79)** : Qualité par laquelle une couleur se distingue d'une autre. On parle de teinte pour définir la proportion d'une couleur donnée, exemple : magenta teinte 50%.

**Tétière :** Ensemble des éléments graphiques communs placés au même endroit à chaque en-tête de page.

**Thermogravure** : la thermogravure transforme une impression standard (typographique ou offset) en utilisant une encre qui gonfle sous l'effet de la chaleur. Les motifs et caractères ainsi reproduits offrent un relief mat ou brillant, apprécié notamment sur les cartes de visite.

**Tiff :** format haute définition de fichier d'image fréquemment utilisé par les logiciels de dessin et de retouche professionnelle.

**Tirage** : Action d'imprimer. Quantité d'exemplaires d'une impression.

**[Ton](http://www.lesgrandesimprimeries.com/definition/ton/80)** : Couleur qui diffère légèrement, d'une façon ou d'une autre, d'une couleur précise. Couleur qui en modifie visiblement une autre ("bleu avec ton verdâtre").

**Tons directs** : Contrairement à l'impression en quadrichromie, l'encre utilisée pour l'impression en tons directs, n'est pas composée des trois couleurs primaire et du noir. La couleur (Pantone) est directement utilisée sur le support papier.

**Trait :** Document ne comportant qu'une teinte pure et un blanc pur à l'exclusion de tout dégradé.

**[Traits de coupe](http://www.lesgrandesimprimeries.com/definition/traits-de-coupe/81)** : Repères imprimés qui indiquent le format final du document pou la coupe au massicot.

**[Tramé](http://www.lesgrandesimprimeries.com/definition/trame/82)** : Décomposition en vue d'impression d'un document en demi-teintes en éléments de trames tels que points, traits,...

**[Trame](http://www.lesgrandesimprimeries.com/definition/trame/83)** : Ensemble de points dont les formes et les tailles permettent à l'œil de recomposer un image.

**Tramer :** reconstitution d'une image grâce à un assemblage de points plus ou moins denses, permettant de reproduire tous les niveaux de gris ou fond couleur.

**TrueType :** polices de caractères vectorielles définies par Apple et Microsoft, mais qui, contrairement aux polices PostScript, sont incompatibles avec les flasheuses. Elles ne peuvent donc pas être utilisées en imprimerie.

**Typographie :** mise en forme des textes.

#### **V Comme**

**[Valeur](http://www.lesgrandesimprimeries.com/definition/valeur/84)** : Synonyme d'intensité.

**[Valeur de gris](http://www.lesgrandesimprimeries.com/definition/valeur-de-gris/85)** : La valeur donne l'intensité du gris, par rapport au noir et au blanc, sur un document en demi-teintes.

**Vectoriel :** adjectif attribué à un type d'image composée de formes géométriques (segments, courbes), opposé au «Bitmap» (point par point). Mode vectoriel : Système de contour d'un dessin par coordonnées de points.

**Vectorisation des polices** : Quelques logiciels comme Illustrator transforment vos polices en vecteur. Le lien avec la police installée dans votre système est, ainsi, rompu. Ce qui évite tout problème d'impression des polices.

**Vélin** : Papier de qualité supérieure lisse, par opposition au papier vergé qui est un papier texturé.

**Vernis [machine ou vernis acrylique](http://www.lesgrandesimprimeries.com/definition/vernis-/87)** : Couche d'encre transparente appliquée en sortie de presse offset pour la protection des impressions. Existe en mat, brillant ou satiné.

**[Vernis machine sélectif ou repéré](http://www.lesgrandesimprimeries.com/definition/vernis-repere/88)** : Il est généralement brillant et appliqué sur un papier mat sur certaines zones du document afin de créer un contraste de matière et ainsi mettre des éléments en surbrillance.

**Le vernis UV** : Il est réalisé par une machine séparée, la vernisseuse. Il est possible de vernir seulement certaines images ou certains textes - c'est le vernis UV en réserve ou sélectif.

**Verso :** Arrière d'une feuille imprimée. Comparer au recto.

**Volet :** terme synonyme de «feuillet», utilisé lorsque l'on parle de dépliant (ex : dépliant trois volets).

#### **X comme**

**Xpress :** Programme de mise en pages de Quark encore fréquemment employé dans les industries graphiques.

#### **[www.fastimprim.fr](http://www.fastimprim.fr/) & [www.fastedit.fr](http://www.fastedit.fr/)**

--------------------------------------------

Société GPS *Impression Offset & Numerique/PAO & Marquage Textile*

# **LE POINT D'ENCRAGE**

16 rue Faidherbe 75011 PARIS Tél : 01 43 56 22 29 Fax : 01 43 56 11 28

#### **COM@BRIE**

ZAC DE TUBOEUF

180 RUE GLORIETTE / LOT N° 13

77170 Brie Comte Robert Tél : 01 60 29 44 31 Fax : 01 43 56 11 28

**Mail : [info@gpscom.fr](mailto:info@gpscom.fr) Web : [www.gpscom.fr](http://www.gpscom.net/)**